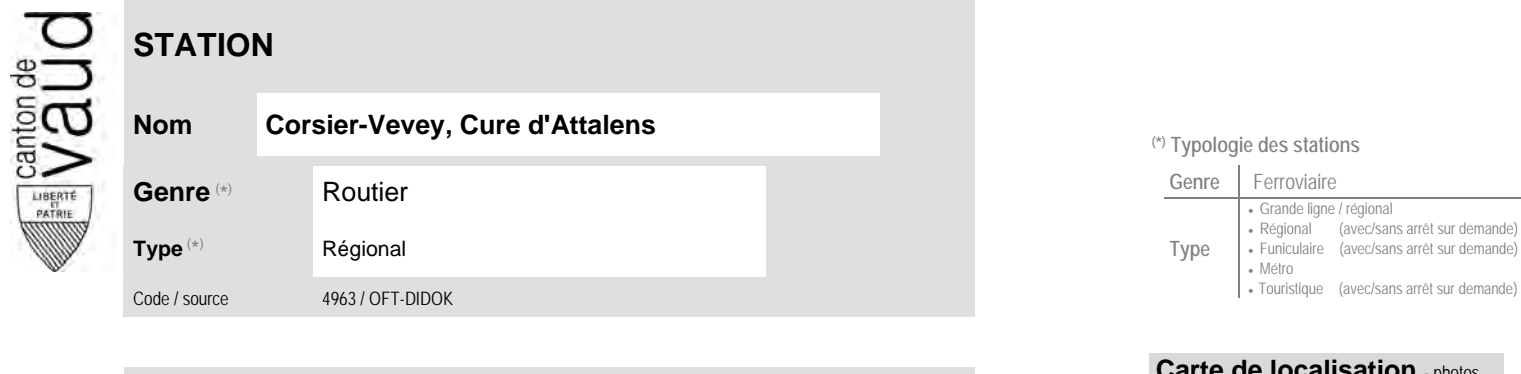

## **Localisation**

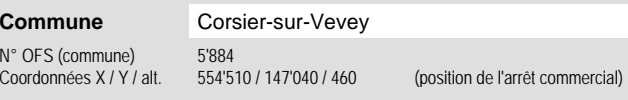

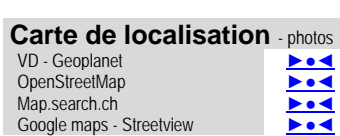

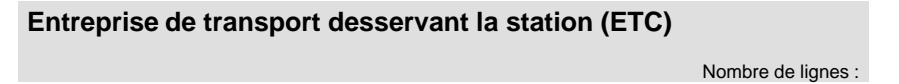

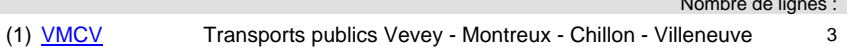

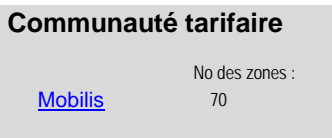

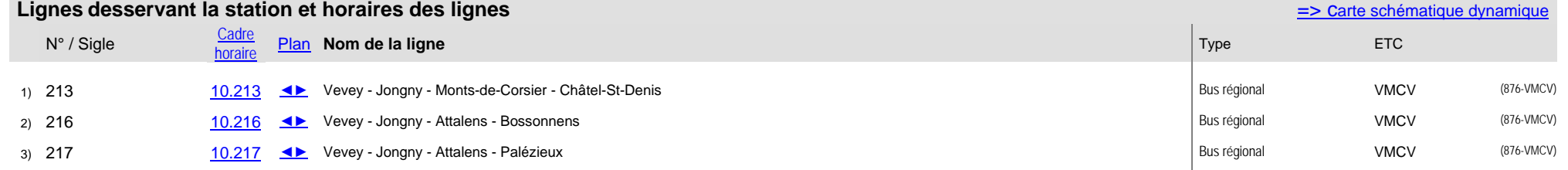

## **Nom Corsier-Vevey, Cure d'Attalens (\*) Typologie des stations**

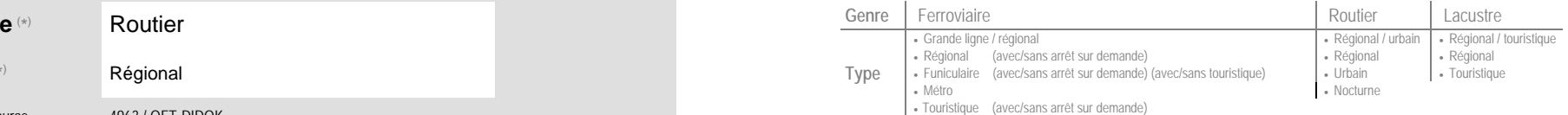